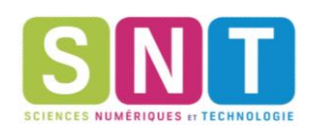

#### I. Jouer avec les pixels

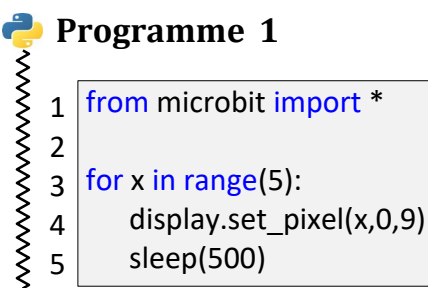

sleep(500) 5

1.) Analysez ce code. Que fait-il ?

*Rappels* : la fonction set\_pixel allume un point sur l'écran. Elle prend 3 paramètres :

- les deux premiers sont l'abscisse et l'ordonnée du point (le point de coordonnées 0,0 étant en haut à gauche de l'écran)
- le dernier paramètre est la luminosité du point entre 0 et 9 : 0 signifie que le point est éteint et 9 est la luminosité maximale.
- 2.) Faîtes-le fonctionner sur la carte ou le simulateur en ligne.

# **Exercice 2:**

Modifiez ce programme afin qu'il allume la colonne centrale. Puis le recopier ici.

# **Exercice 3:**

Modifiez ce programme afin qu'il allume successivement tous les pixels de l'écran. Puis le recopier ici.

*Indication* : On pourra utiliser 2 boucles for imbriquées l'une dans l'autre. Pensez à changer le nom de la variable de la seconde boucle !

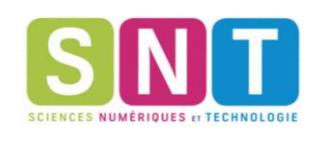

### **Exercice 4:**

Modifiez le programme précédent afin qu'il allume tous les pixels colonne par colonne, donc en 5 étapes. Puis le recopier ici.

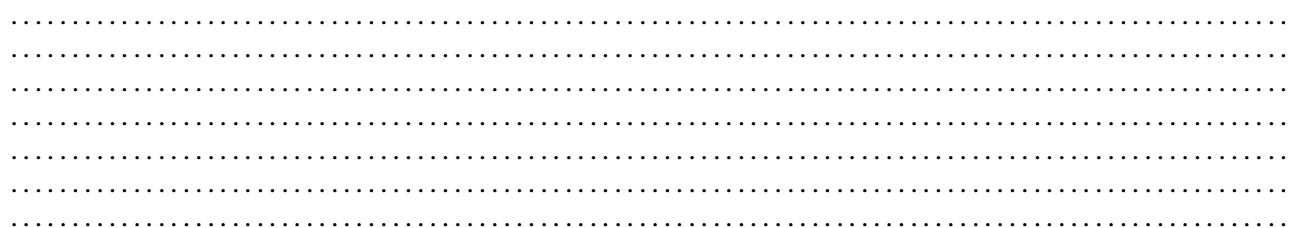

#### **Exercice 5 : le ciel étoilé**

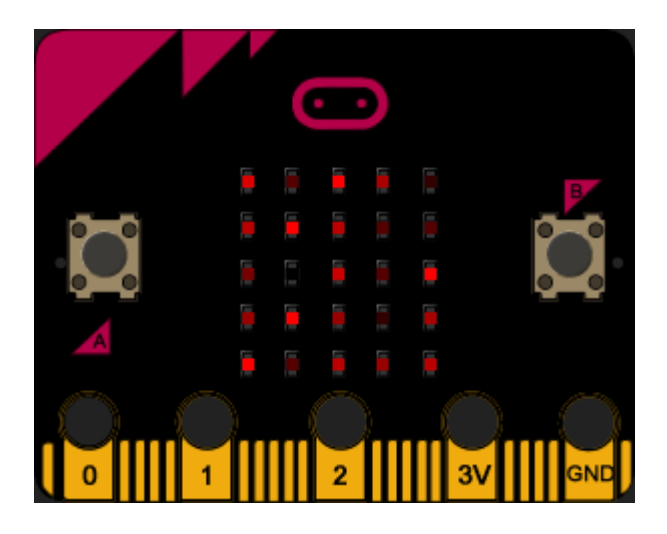

Modifiez ce programme afin d'obtenir un affichage avec des pixels dont l'illumination est aléatoire. Puis le recopier ici.

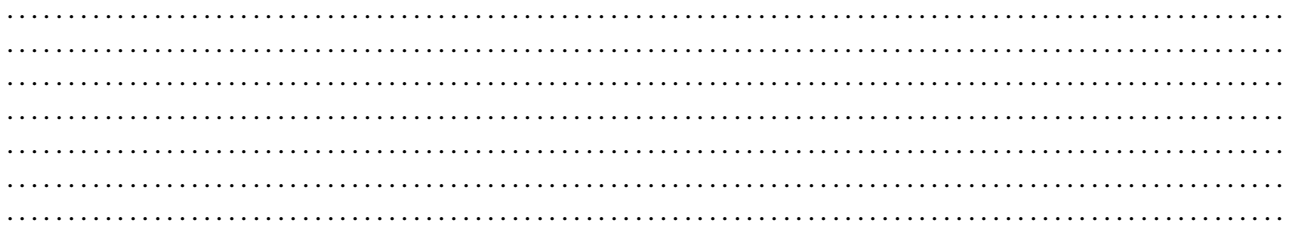

*Indice* : pour obtenir un nombre aléatoire entre 0 et 9 :

- importez la fonction randint depuis la librairie random : from random import randint  $\bullet$
- utilisez randint (0, 9) pour choisir un nombre aléatoire entre 0 et 9  $\bullet$

#### **Complément : Faire scintiller les étoiles**

En ajoutant une ligne de code au programme précédent, faîtes scintiller les étoiles !

Quelle ligne avez-vous ajoutée ?

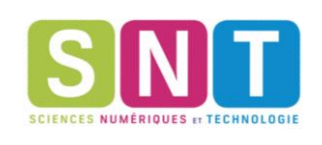

# **II. Afficher des images**

# **Exercice 6 :**

Observez le code suivant. Il réalise une animation.

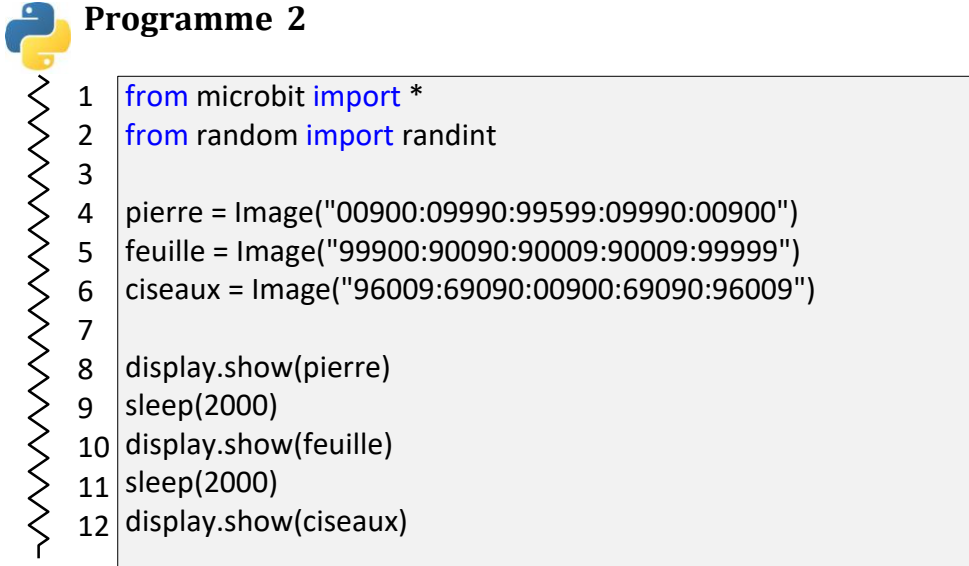

Expliquez comment sont codées les images ?

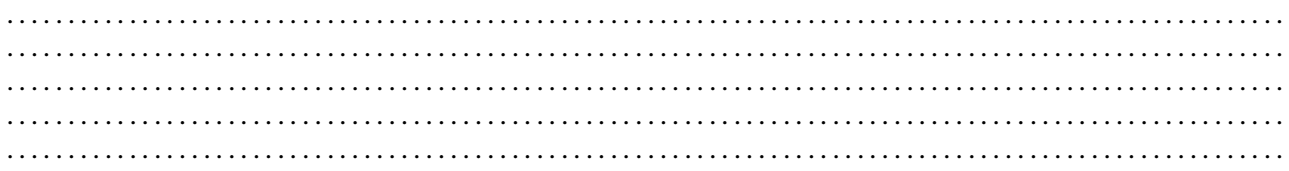

# **Exercice 7 : Pierre feuille ciseaux**

En utilisant les images de l'exercices précédents, complétez le programme ci-dessous pour réaliser un jeu de Pierre-Feuille-Ciseaux. Le joueur doit secouer sa carte 3 fois avant que la carte fasse un choix et l'affiche. Indication : Utiliser la fonction **randint** pour simuler le hasard et donc le choix pierre, feuille ou ciseaux.

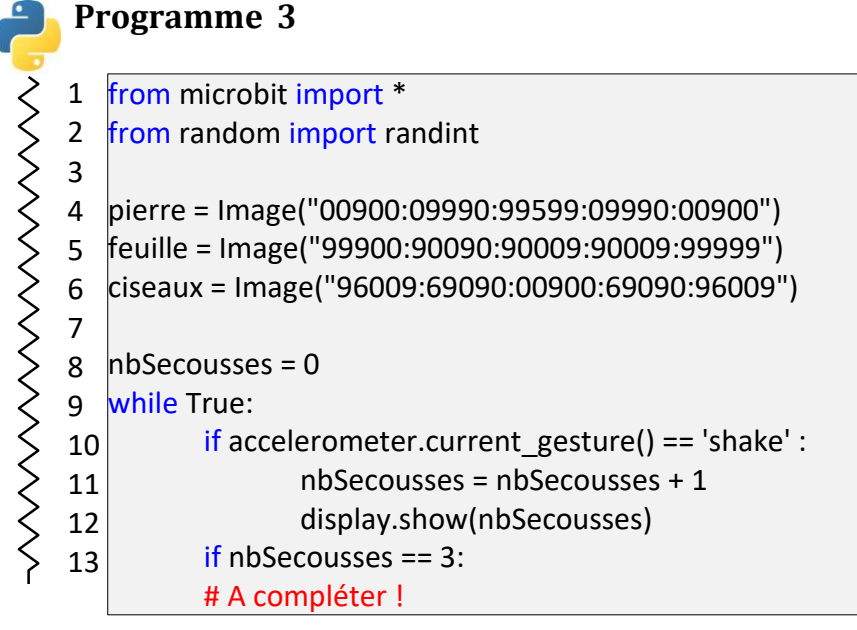